## CG 課題「WebGL によるプログラミング課題」説明書

## モチーフ

冬になると期間限定で発売される「Meltykiss」(株式会社 明治)の CM を題材にしました。 「降る雪が全部 Meltykiss ならいいのにね」という歌詞も有名です。

(Meltykiss 商品情報: https://www.meiji.co.jp/products/brand/meltykiss/ )

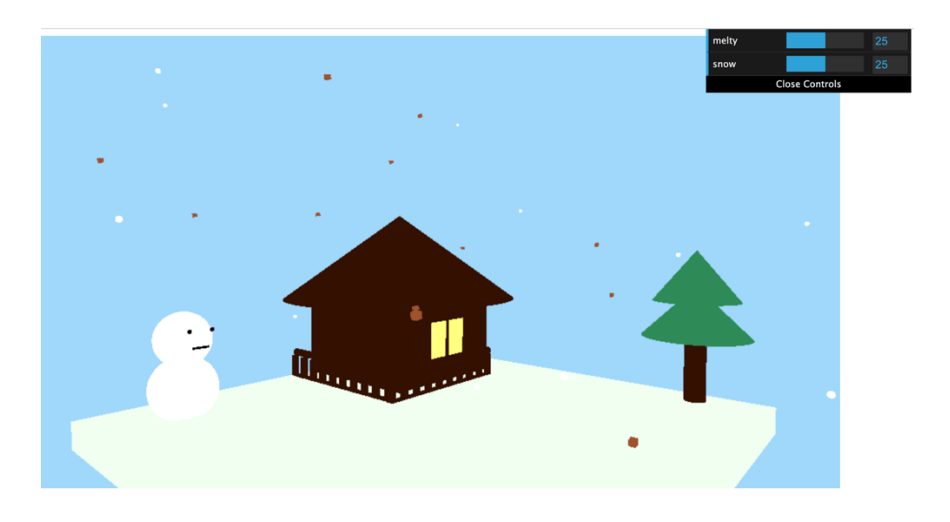

## 操作について

マウスのホイール操作:カメラのズームイン/ズームアウト マウス左ドラッグ操作:カメラの回転

実現できなかったもの

画⾯右上パラメータ操作: melty(チョコレート)と snow(雪)の量を調節するもの。 GUI 導入と数値取得まではできましたが、その数値を反映させるのができなかったため断念。

## 参考資料

「Three.js の OrbitControls で手軽にカメラを制御する」 https://ics.media/tutorial-three/camera\_orbitcontrols/ 「ランダムの数(乱数)を作る方法」 https://lab.syncer.jp/Web/JavaScript/Snippet/15/ 「【dat.GUI】の練習!インタラクティブに値を変更できる「パネル」【学習メモ】」 https://osakanav.com/dat-gui-p5-js-panel-memo